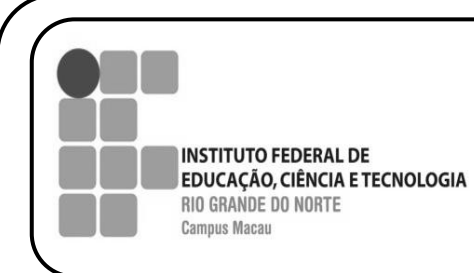

**INFORMÁTICA BÁSICA**

**TRABALHO**

**PROFESSOR FRANCISCO ARY**

## *Olá queridos alunos,*

Para finalizamos o assunto de nossa disciplina segue atividade sobre Microsoft Power Point. Abaixo orientações para essa atividade.

A entrega deve ser dia 23 de setembro de 2015. O relatório poderá ser escrito em papel caderno ou similar, impresso ou outro que preferir.

## **Trabalho Avaliativo:**

Esse trabalho pode ser feito em grupo de até 3 (três) pessoas e valerá 1.0(um ponto).

## **Pesquisa**

T

Faça uma pesquisa e um resumo sobre o Microsoft(MS) Power Point, leve em consideração o que é o MS Power Point, onde podemos usá-lo. Em seu resumo não deixe de falar sobre as guias e grupos de ferramentas principais, como por exemplo: se é possível inserir imagens, sons, textos e vídeos e como adicioná-los, inserir gráficos e automatizar as apresentações.

Analise a figura abaixo e faça uma breve descrição sobre os pontos numerados da figura:

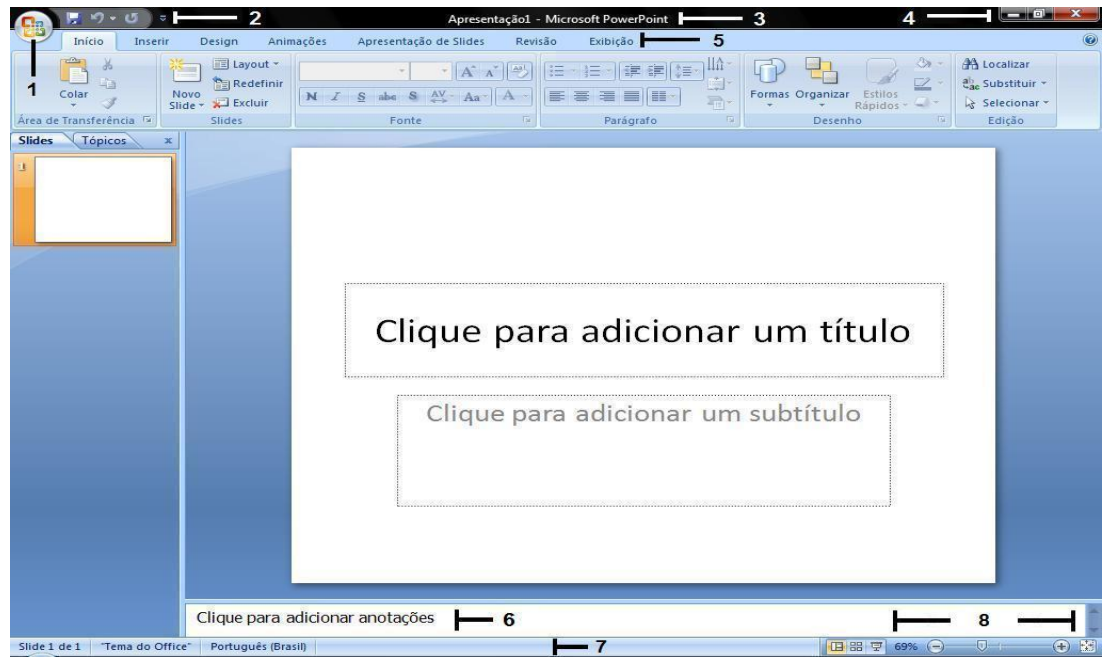

Continuando sua pesquisa, não deixe de descrever quais são os modos possíveis de exibição de documento no MS Power Point. Descreva o que é e como inserir efeitos de animação e de som em slides e objetos inseridos no slide. Quais os possíveis modos de transição de slide. Como inserir cabeçalhos e roda pé. Fique a vontade para falar sobre outros pontos encontrados em sua pesquisa sobre o MS Power Point.

## **Bom trabalho!**